**Министерство науки и высшего образования Российской Федерации**

**Федеральное государственное бюджетное образовательное учреждение высшего образования «Сибирский государственный индустриальный университет»**

**ВК «Кузбасская ярмарка»**

# **НАУКОЕМКИЕ ТЕХНОЛОГИИ РАЗРАБОТКИ И ИСПОЛЬЗОВАНИЯ МИНЕРАЛЬНЫХ РЕСУРСОВ**

**НАУЧНЫЙ ЖУРНАЛ**

**№ 9 - 2023**

ББК 33.1 Н 340

Главный редактор д.т.н., проф. Фрянов В.Н.

Редакционная коллегия: чл.-корр. РАН, д.т.н., проф. Клишин В.И., д.т.н., проф. Никитенко С.М., д.т.н. Павлова Л.Д. (технический редактор), д.т.н., проф. Домрачев А.Н., д.э.н., проф. Петрова Т.В.

Н 340 Наукоемкие технологии разработки и использования минеральных ресурсов : науч. журнал / Сиб. гос. индустр. ун-т; под общей ред. В.Н. Фрянова. – Новокузнецк, 2023. -  $\mathcal{N}$ <sup>o</sup> 9. – 390 c.

Рассмотрены аспекты развития инновационных наукоёмких технологий диверсификации угольного производства и обобщены результаты научных исследований, в том числе создание роботизированных и автоматизированных угледобывающих и углеперерабатывающих предприятий, базирующиеся на использовании прорывных технологий добычи угля и метана, комплексной переработке этих продуктов в угледобывающих регионах и реализации энергетической продукции потребителям в виде тепловой и электрической энергии.

Журнал предназначен для научных и научно-технических работников, специалистов угольной промышленности, преподавателей, аспирантов и студентов вузов.

Номер подготовлен на основе материалов Международной научно-практической конференции «Наукоемкие технологии разработки и использования минеральных ресурсов», проводимой в рамках специализированной выставки технологий горных разработок «Уголь России и Майнинг» (Новокузнецк, 6-9 июня 2023 г.).

# Основан в 2015 г. Выходит 1 раз в год

Учредитель - Федеральное государственное бюджетное образовательное учреждение высшего образования «Сибирский государственный индустриальный университет»

> УДК 622.2 ББК 33.1

© Сибирский государственный индустриальный университет, 2023

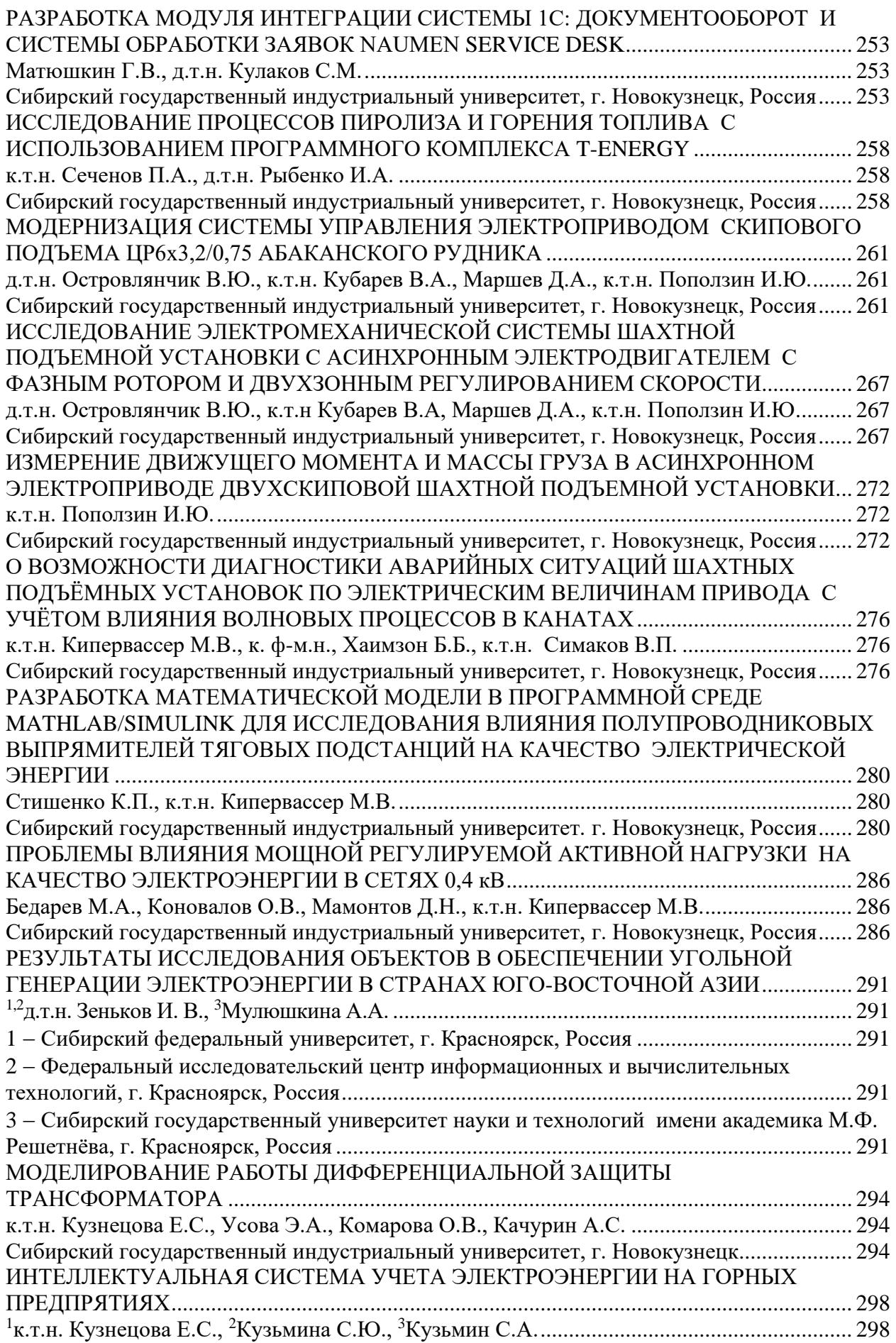

#### \_\_\_\_\_\_\_\_\_\_\_\_\_\_\_\_\_\_\_\_\_\_\_\_\_\_\_\_\_\_\_\_\_\_\_\_\_\_\_\_\_\_\_\_\_\_\_\_\_\_\_\_\_\_\_\_\_\_\_\_\_\_\_\_\_\_\_\_\_\_\_\_\_\_\_\_\_\_\_\_\_\_\_\_\_\_\_\_\_\_\_\_\_\_\_\_\_\_\_\_\_\_\_\_\_\_\_\_\_\_\_\_\_\_\_\_ **Список литературы**

1. Сеченов П.А., Рыбенко И.А. Исследование реакций горения угольного топлива с использованием компьютерной программы T-Energy // Наукоемкие технологии разработки и использования минеральных ресурсов. – 2022. – № 8. – С. 238-240.

2. Сеченов П.А., Рыбенко И.А. Численный метод и математическая модель нахождения равновесного состава термодинамической системы программного комплекса T-Energy // Вестник Дагестанского государственного технического университета. Технические науки. – 2022. – Т. 49. – № 4. – С. 104-112.

3. Белов Г.В., Трусов Б.Г. Термодинамическое моделирование химически реагирующих систем. – М.: МГТУ имени Н.Э. Баумана, 2013. – 96 с.

4. FactSage thermochemical software and databases / G.W. Bale, E. Bélislea, P. Chartranda [et al.] // Calphad.  $- 2016. - Vol. 55. - Part 1. - P. 1-19.$ 

5. Казаков А.А., Рябошук С.В. Основы металлургической экспертизы. Численное моделирование фазовых превращений в жидкой и затвердевающей стали: учеб. пособие. – СПб.: Изд-во Политехн. ун-та, 2013. – 110 с.

6. Thermo-Calc and DICTRA en-hancematerials design and processing / P. Shi, A. Engström, L. Höglund [et al.] : conference «Materials Science Forum». – 2005. – P. 475–479.

7. Агеев Н.Г., Набойченко С.С. Металлургические расчеты с использованием пакета прикладных программ HSC Chemistry : учеб. пособ.. – Екатеринбург : Изд-во Урал. ун-та,  $2016. - 124$  c.

# УДК 621.3.078:62-83: 622.6

# **МОДЕРНИЗАЦИЯ СИСТЕМЫ УПРАВЛЕНИЯ ЭЛЕКТРОПРИВОДОМ СКИПОВОГО ПОДЪЕМА ЦР6x3,2/0,75 АБАКАНСКОГО РУДНИКА д.т.н. Островлянчик В.Ю., к.т.н. Кубарев В.А., Маршев Д.А., к.т.н. Поползин И.Ю. Сибирский государственный индустриальный университет, г. Новокузнецк, Россия**

*Аннотация.* В статье проведен анализ существующей аналоговой системы управления электроприводом скипового подъема и предложена методика получения цифровой вычислительной модели для целей автоматического управления приводом.

*Ключевые слова*: шахтный подъем, подъемная установка, электропривод, система управления электроприводом, цифровая система управления.

Подъемные установки (ПУ) большой мощности выше 1,5 тыс. кВт выполняют с электроприводом постоянного тока или синхронных электродвигателей. Эксплуатируемые ПУ выполнены с применением аналоговых управляющих устройств и устарели морально и физически. Кроме того, современные цифровые системы управления (ЦСУ) имеют ряд существенных преимуществ.

Реализация ЦСУ связана с рядом проблем, связанным с особенностями. В рабочей технической документации согласно единым правилам безопасности (ЕПБ) и правилам устройства электроустановок (ПУ) [1,2] подъемные установки должны иметь принципиальные схемы. В цифровых системах это техническая структура, которая представляет из себя совокупность технических элементов управляющего устройства, объединенных в структуру, т.е. устанавливается взаимосвязь. Поэтому вместо принципиальной схемы могут быть представлены техническая и алгоритмическая структуры, составленная на основе математической модели.

Можно сформулировать следующую цель работы. На основании анализа действующей аналоговой системы управления составить математическую модель объекта управления, вычислительную модель и вычислительную модель управляющего устройства в реальном времени для реализации на контроллере. Для выполнения цели необходимо решить следующие задачи:

1. Составить математическую модель системы автоматического регулирования скорости (САРС) и алгоритмическую структуру, позволяющие проводить исследования в реальном времени с применением контроллеров при реализации цифровых систем управления.

2. Получить и реализовать вычислительную модель САРС, позволяющую не только реализовать, но и произвести наладку САРС.

3. Получить вычислительную модель управляющего устройства на том же языке программируемого контроллера, которая является базовой основной при составлении программы.

Объект управления включает в себя:

- подъемный двигатель типа ПБК-380-80, который описывается уравнениями:

$$
\begin{cases}\n\Delta U_{\rm A} = U_{\rm A} - E, \\
I_{\rm A} = \Delta U_{\rm A} \frac{1/R_{\rm B}}{T_{\rm A}p + 1}, \\
I_{\rm AHH} = I_{\rm A} - I_{\rm C}, \\
\omega = I_{\rm AHH} \frac{k_E}{T_{\rm M}p}, \\
E = k_E \omega,\n\end{cases} \tag{1}
$$

где  $U_n$  – напряжение на якоре двигателя;  $\Delta U_n$  – падение напряжения на якоре двигателя; E – противо-ЭДС двигателя;  $I_a$  – ток якорной цепи привода;  $I_{\partial u}$  – динамический ток;  $\omega$  – угловая скорость вращения якоря двигателя;  $k_E$  – коэффициент внутренней обратной связи по ЭДС двигателя;  $T_M$  – механическая постоянная времени двигателя;  $T_A$  – электромагнитная постоянная времени якорной цепи;

- генератор типа ГП-2200-750, который описывается следующим уравнением:

$$
U_{\rm r} = U_{\rm \scriptscriptstyle B\Gamma} \frac{k_{\rm \scriptscriptstyle P}}{T_{\rm \scriptscriptstyle P} p + 1},\tag{2}
$$

где  $U_{\alpha 2}$  – напряжение возбуждения генератора;  $U_2$  – напряжение генератора;  $k_2$  – коэффициент передачи генератора;  $T_c$  – постоянная времени цепи возбуждения генератора;

- тиристорный возбудитель генератора типа КТЭ с цифровой системой импульснофазового управления (СИФУ). Передаточная функция возбудителя:

$$
W_{\rm TII}(p) = \frac{k_{\rm TII}}{r_{\rm TII}p + 1},\tag{3}
$$

где  $k_{TTI}$  – коэффициент передачи возбудителя,  $T_{TTI}$  – постоянная времени пробразователя.

САРС выполнена двухконтурной с регулятором ЭДС, внутренним контуром напряжения и задатчиком интенсивности с выполненным в нем токоограничением [3]. Такой САРС с учетом передаточных функций объекта управления (1-3) и [3] соответствует следующая система уравнения (4).

Учитывая [3], алгоритмическая структура САРС может быть представлена в виде, показанном на рис. 1.

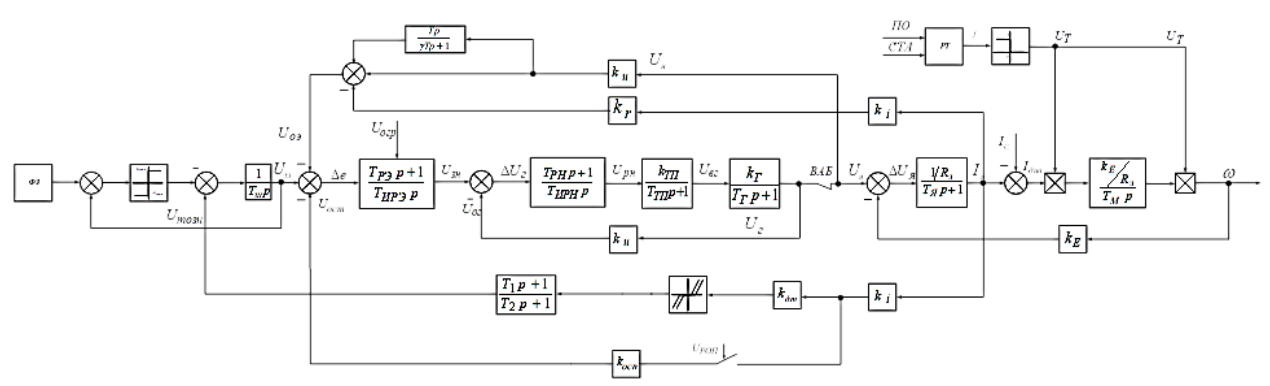

Рис. 1. Алгоритмическая структура аналоговой САРС электропривода скипового подъема

Вычислительную модель построим путем представления системы уравнений, состоящей из трех элементарных звеньев – идеального интегрирующего  $y = \frac{k}{T_n}x$ ; суммирующего  $x_1 \pm x_2 = x$ ; и масштабного  $y = kx$ . В этом случае операция интегрирования представляется в виде суммирования текущего и предыдущего значений  $y = k\Delta t_i + y_{i-1}$ ;  $y_{i-1} =$  $k\Delta t_{i-1}$ , т.е. дифференциальные уравнения решаются как система алгебраических уравнений (4) с аргументом  $\Delta t$ , т.е. получаем переходные процессы для выходной величины:

$$
\begin{cases}\nU_{33} = (U_{3c} - U_{\text{TO3H}}) \frac{1}{T_{3a}p}, \\
\Delta e = U_{33} - U_{03} - U_{0\text{CT}}, \\
U_{3H} = \Delta e \frac{T_{\text{F3}}p + 1}{T_{\text{HP3}}p}, \\
\Delta U_{\text{r}} = U_{3H} - U_{0\text{r}}, \\
U_{\text{pH}} = \Delta U_{\text{r}} \frac{T_{\text{PHP}}p + 1}{T_{\text{HP1}}p}, \\
U_{\text{B}} = U_{\text{pH}} \frac{k_{\text{TT}}}{T_{\text{TP1}}p + 1}, \\
U_{\text{r}} = U_{\text{B1}} \frac{k_{\text{r}}}{T_{\text{TP1}}p + 1}, \\
U_{\text{a}} = U_{\text{r}}, \\
\Delta U_{\text{a}} = U_{\text{a}} - E, \\
\Delta U_{\text{a}} = U_{\text{a}} - E, \\
\Delta U_{\text{a}} = \Delta U_{\text{a}} \frac{1/R_{3}}{T_{\text{a}}p + 1}, \\
I_{\text{AHH}} = I_{\text{a}} - I_{\text{c}}, \\
\omega = U_{\text{r}} I_{\text{AIH}} \frac{k_{\text{B}}}{T_{\text{MP}}p}, \\
E = k_{\text{E}} \omega, \\
U_{\text{T}} = \begin{cases}\n0, \text{ TOpMO3 HaJOX} \text{CH}, \\
1, \text{ TOpMO3 HaJOX} \text{CH}, \\
U_{\text{r}} = k_{\text{u}} U_{\text{r}}, \\
U_{\text{m}S} = k_{\text{u}} U_{\text{r}}, \\
U_{\text{m}S} = k_{\text{u}} U_{\text{a}} + k_{\text{u}} U_{\text{r}} \frac{T_{\text{r}}p + 1}{\gamma_{\text{r}}p + 1} - k_{\text{r}} k_{\text{r}} I_{\text{a}}, \\
U_{\text{m}S} = k_{\text{r}} k_{\text{a}} I_{\text{a}}, \\
U_{\text{m}S} = k_{\text{r}} k_{\text{a}} I_{\text{a}} + k_{\text{r}} I_{\text{a}} I_{\text{r}}\frac{T_{\text{r}}p + 1}{T_{\text{r}}p + 1}.\n\end{cases}.\n\end{cases}
$$

В системе (4) приняты следующие обозначения: где  $U_{33}$  – напряжение задания ЭДС;  $U_{3c}$  – напряжение задания скорости;  $U_{m03u}$  – напряжение токоограничения в задатчике интенсивности;  $\Delta e$  – сигнал рассогласования ЭДС;  $U_{02}$  – напряжение обратной связи по ЭДС двигателя;  $U_{ocm}$  – напряжение жесткой обратной связи по току якоря;  $U_{3H}$  – напряжение задания напряжения генератора;  $\Delta U_z$  – сигнал рассогласования напряжения генератора;  $U_{oz}$  – напряжение обратной связи по напряжению генератора;  $U_{\nu\mu}$  – напряжение на выходе регулятора напряжения;  $U_{\alpha z}$  – напряжение возбуждения генератора;  $U_z$  – напряжение генератора;  $U_a$  – напряжение на якоре двигателя;  $\Delta U_a$  – падение напряжения на якоре двигателя;  $E$  – противо-ЭДС двигателя;  $I_{A}$  – ток якорной цепи привода;  $I_{\partial u}$  – динамический ток;  $\omega$  – угловая скорость вращения якоря двигателя;  $k_E$  – коэффициент внутренней обратной связи по ЭДС двигателя;  $U_T$  – сигнал наложения электромагнитного тормоза;  $k_u$  – коэффициент обратной связи по напряжению;  $k_r$  - коэффициент обратной связи по току двигателя в датчике ЭДС;  $k_i$  – коэффициент обратной связи по току якорной цепи;  $k_{ocm}$  – коэффициент жесткой обратной связи по току;  $k_{\partial m}$  – коэффициент токоограничения в задатчике;  $T_{\alpha u}$  – постоянная времени задатчика интенсивности;  $T_{ps}$  – постоянная времени регулятора ЭДС;  $T_{ups}$  – постоянная времени интегрирования регулятора ЭДС;  $T_{\text{pn}}$  – постоянная времени регулятора напряжения;  $T_{upu}$  – постоянная времени интегрирования регулятора напряжения;  $T$  – постоянная времени в датчике ЭДС;  $\gamma$  – коэффициент в датчике ЭДС;  $k_{mn}$  – коэффициент усиления возбудителя;  $T_{mn}$  – постоянная времени возбудителя;  $k<sub>2</sub>$  – коэффициент передачи генератора;  $T_2$  – постоянная времени цепи возбуждения генератора;  $R_3$  – активное сопротивление якорной цепи двигателя;  $T_a$  – постоянная времени якоря;  $T_a$  – механическая постоянная времени.

Очевидно, что точность при этом зависит от  $\Delta t$ . В [3] показано, что при  $\Delta t =$  $(5 \div 10)T_{\mu}$ , где  $T_{\mu}$  – минимальная постоянная времени в системе управления. Систему управления при этом можно считать непрерывной и к ней применимы все методы анализа и синтеза непрерывных линейных систем управления. Это открывает широкие перспективы использования данного метода при анализе, синтезе и реализации цифровых систем управления.

Построим вычислительную модель. Для этого первоначально преобразуем звенья математической модели. Она содержит следующие звенья:

$$
y = \frac{\kappa}{rp} x \to y_i = y_{i-1} + \frac{\kappa \Delta t}{T} x_i,
$$
  
\n
$$
y = \frac{\kappa}{rp+1} \to y_i = y_{i-1} + \frac{\Delta t (kx_i - y_{i-1})}{T},
$$
  
\n
$$
y = \frac{T_1 p + 1}{T_2 p} = \to y_i = \frac{T_1}{T_2} x_i + \frac{\Delta t}{T_2} (x_i - x_{i-1}),
$$
  
\n
$$
y = \frac{rp}{rrp+1} \to y_i = y_{i-1} + \frac{(x_i - x_{i-1})T - \Delta t y_{i-1}}{rT},
$$
  
\n
$$
y = \frac{T_1 p + 1}{T_2 p + 1} \to y_i = \frac{T_1 (x_i - x_{i-1}) + \Delta t x_i + T_2 y_{i-1}}{T_2}.
$$
  
\n(5)

Преобразуя систему уравнений (4) с учетом (5), получим:

$$
\begin{cases}\nU_{33i} = U_{33i-1} + (U_{3ci} - U_{\text{ro3}}) \frac{dt}{T_{3u}}, \\
\Delta e_i = U_{33i} - U_{03i} - U_{\text{ocri}}, \\
U_{3\text{H}i} = \frac{T_{\text{P3}}}{T_{\text{MP3}}} \Delta e_i + \frac{dt}{T_{\text{MP3}}} (\Delta e_i - \Delta e_{i-1}), \\
\Delta U_{\text{ri}} = U_{3\text{H}i} - U_{\text{ori}}, \\
U_{\text{pH}i} = \frac{T_{\text{PH}}}{T_{\text{MPH}}} \Delta U_{\text{r}_i} + \frac{dt}{T_{\text{HPH}}} (\Delta U_{\text{r}_i} - \Delta U_{\text{r}_{i-1}}), \\
U_{\text{Bri}} = U_{\text{Bri-1}} + \frac{dt(k_{\text{TH}} U_{\text{Pni}} - U_{\text{Bri-1}})}{T_{\text{TH}}}, \\
U_{\text{ri}} = U_{\text{ri-1}} + \frac{dt(k_{\text{H}} U_{\text{Bri}} - U_{\text{ri-1}})}{T_{\text{r}}}, \\
U_{\text{Ai}} = U_{\text{ri}}, \\
\Delta U_{\text{Ai}} = U_{\text{si}} - E_i, \\
\Delta U_{\text{Ai}} = I_{\text{si}} - I_{\text{ci}}, \\
\Delta u_i = I_{\text{si}} - I_{\text{ci}}, \\
\omega_i =, \omega_{i-1} + \frac{U_{\text{It}} k_{\text{B}} \Delta t}{r_{\text{B}} T_{\text{M}}} I_{\text{AM}i}, \\
E_i = k_{\text{B}} \omega_i, \\
U_{\text{Ti}} = \begin{cases}\n0, \text{ TOPMOS HAIOXEH}, \\
1, \text{ TOPMOS HAIOXEH}, \\
U_{\text{ori}} = k_u U_{\text{ri}}, \\
U_{\text{ooi}} = k_u U_{\text{ri}}, \\
U_{\text{ooi}} = k_u U_{\text{si}} + k_u \frac{\Delta t (U_{\text{si}} - U_{\text{si-1}})}{T_{\text{r}}} - k_{\text{r}} k_{\text{r}} I_{\text{si}}, \\
U_{\text{ccri}} = k_i k_{\text{ocr}} I_{\text{si}}, \\
U_{\text{ro3}} = k_i k_{\text{RT}} \frac{T_1 (I_{\text{si}} - I_{\text{si-1}}) + \Delta t I_{\text{
$$

Методику составления вычислительной модели в виде системы алгебраических уравнений с включением в их состав решения дифференциальных уравнений можно представить следующим образом.

1. Производится декомпозиция звеньев, которые описываются дифференциальными уравнениями. Они представляются в виде совокупности идеального интегрирующего звена, масштабного и суммирующего.

2. Составляется система алгебраических уравнений в порядке, в котором выходная величина предыдущего уравнения является входной величиной для следующего.

3. Уравнения записываются так, чтобы в левой части было текущее значение выходной величины, а в правой - все остальные величины.

4. Уравнение решаются относительно аргумента t, т.е. может быть получена любая временная функция для любой выходной переменной.

Очевидно, что следует выделить управляющее устройство и объект управления.

Управляющему устройству соответствует следующая система уравнений:  $\ddot{\phantom{0}}$  $\sqrt{4t}$ 

$$
\begin{cases}\nU_{33i} = U_{33i-1} + (U_{3ci} - U_{\text{TO3}ni}) \frac{\overline{\phantom{A}}}{T_{3ii}}, \\
\Delta e_i = U_{33i} - U_{03i} - U_{0cri}, \\
U_{31i} = \frac{T_{P3}}{T_{WP3}} \Delta e_i + \frac{\Delta t}{T_{WP3}} (\Delta e_i - \Delta e_{i-1}), \\
\Delta U_{ri} = U_{31i} - U_{0ri}, \\
U_{p1i} = \frac{T_{PH}}{T_{HP1}} \Delta U_{r_i} + \frac{\Delta t}{T_{HP1}} (\Delta U_{r_i} - \Delta U_{r_{i-1}}), \\
U_{0ri} = k_u U_{ri}, \\
U_{03i} = k_u U_{si} + k_u \frac{\Delta t (U_{si} - U_{si-1})}{\gamma T} - k_r k_i I_{si}, \\
U_{0cri} = k_i k_{0cr} I_{si}, \\
U_{\text{TO3}ni} = k_i k_{AT} \frac{T_1 (I_{si} - I_{si-1}) + \Delta t I_{si} + T_2 U_{\text{TO3}ni-1}}{T_2}.\n\end{cases} (7)
$$

Структура вычислительной модели управляющего устройства, соответствующая (7), показана на рис. 2.

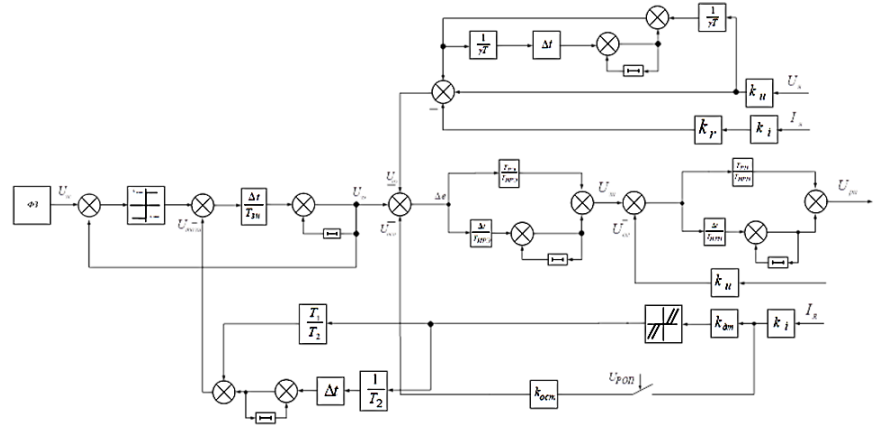

Рис. 2. Вычислительная модель управляющего устройства

Объекту управления соответствует следующая система уравнений:

$$
\begin{cases}\nU_{\text{Bri}} = U_{\text{Bri-1}} + \frac{\Delta t (k_{\text{TI}} U_{\text{pni}} - U_{\text{Bri-1}})}{T_{\text{TI}}}, \\
U_{\text{ri}} = U_{\text{ri-1}} + \frac{\Delta t (k_{\text{I}} U_{\text{Bri}} - U_{\text{ri-1}})}{T_{\text{I}}}, \\
U_{\text{si}} = U_{\text{ri}}, \\
\Delta U_{\text{si}} = U_{\text{si}} - E_{\text{i}}, \\
I_{\text{si}} = I_{\text{si-1}} + \frac{\Delta t ((1/R_{\text{si}}) \Delta U_{\text{si}} - I_{\text{si-1}})}{T_{\text{si}}}, \\
I_{\text{Auni}} = I_{\text{si}} - I_{\text{ci}}, \\
\omega_{i} =, \omega_{i-1} + \frac{U_{\text{Ti}} k_{\text{E}} \Delta t}{R_{\text{si}} T_{\text{M}}} I_{\text{Auni}} \\
E_{i} = k_{\text{E}} \omega_{i}.\n\end{cases} (8)
$$

Структура вычислительной модели объекта управления, соответствующая (8), показана на рис. 3.

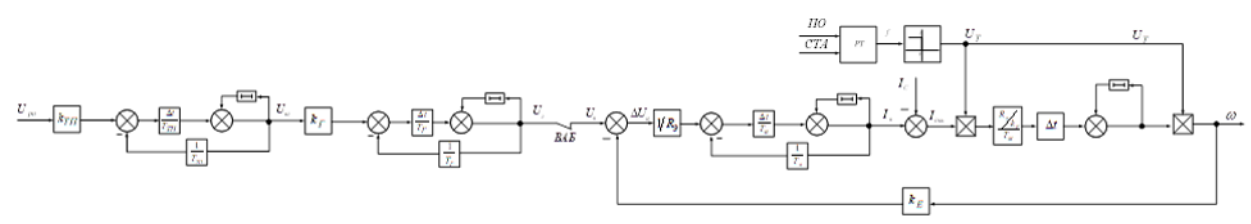

Рис. 3. Вычислительная модель объекта управления

Приведенные на рис. 2 и 3 вычислительные модели имеют следующие параметры:  $T_{3u} = 0.356$  c,  $T_{P3} = 0.4476$  c,  $T_{HP3} = 0.373$  c,  $T_{PH} = 93.312$  c,  $T_{HPH} = 3.2$  c,  $k_{TTI} = 76.32$  B/B,  $T_{TTI} = 0.01$ c,  $k_F=10,63$  B/B,  $T_F=1,6$  c,  $R_3=0,039$  Om,  $T_4=0,1$  c,  $T_M=0,67$  c,  $k_E=262$  B·c,  $k_i=0,00125$  B/A,  $k_u=0.05 B/B$ ,  $k_r=0.156 B/A$ ,  $k_{ocm}=0.156 B/A$ ,  $T=0.67 c$ ,  $\gamma=0.1c$ .

Выберем Аt. Минимальная постоянная времени равна 0,01 с, следовательно,  $\Delta t = 0.001$  с. Далее необходимо подставить параметры в вычислительную модель и произвести настройку регуляторов, и токоограничений. При достаточно точном совпадении параметров с реальным объектом, практически не требуется значительная доводка на объекте. Это является большим преимуществом ЦСУ т.к. в них значительно снижены помехи, и достигается высокая точность воспроизведения передаточных функций. Кроме того, вычислительная модель составляется на том же языке программирования для контроллера.

После постройки вычислительной модели выделяется управляющее устройство и составляется программа. Система готова к внедрению на объекте. Таким образом можно составить методику.

Выводы. Предложена методика получения ВМ позволяющая производить совместное исследование решений дифференциальных уравнений с алгебраическими уравнениями. Данная модель позволяет осуществить синхронизацию объекта управления (ОУ) и управляющего устройства и организовать вычислительный процесс на модели в реальном времени.

Описана математическая модель и алгоритмическая структура, позволяющая производить исследования в реальном времени с применением контроллеров при реализации цифровых систем управления.

Предложенная методика составления вычислительной модели и управляющего устройства позволяет значительно упростить процесс исследования, программирования и наладки системы управления, что значительно увеличивает надежность и достоверность программного обсечения процессов управления.

При достаточно точном совпадении параметров модели с реальным объектом практически не требуется доводка на объекте управления, т.к. вычислительный модель реализуется на том же языке программирования.

### Список литературы

1. Об утверждении Федеральных норм и правил в области промышленной безопасности «Правила безопасности при ведении горных работ и переработке твердых полезных ископаемых»: приказ Ростехнадзора от 08.12.2020, № 505 // Справочно-правовая система «Консультант-плюс». – URL: https://www.consultant.ru/document/cons doc LAW 372372/

2. Правила устройства электроустановок. - 7-е изд. - М.: Изд-во НЦ ЭНАС, 1999. -330 c.

3. Островлянчик В. Ю. Автоматический электропривод постоянного тока горно-металлургичесского производства. - Новокузнецк: СибГИУ, 2004. - 382 с.